# **python-proteus Documentation**

*Release 0.1*

**Stephan Adig**

**Nov 20, 2017**

### **Contents**

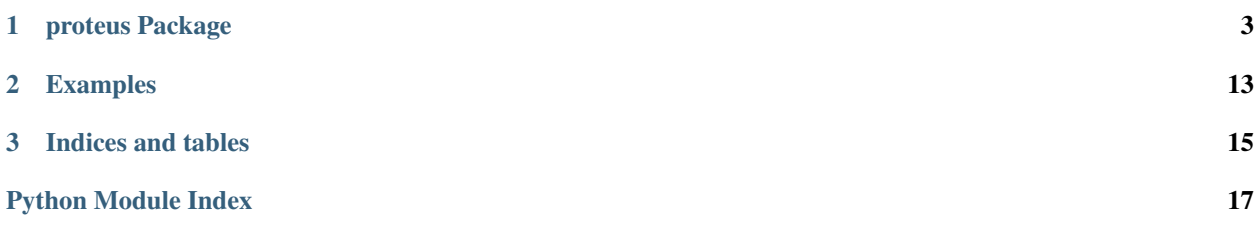

Contents:

## CHAPTER<sup>1</sup>

### proteus Package

### <span id="page-6-2"></span><span id="page-6-0"></span>**1.1 proteus Package**

### **1.1.1 proteus.api Package**

**proteus.api.client Module**

#### **Class ProteusClientApi**

<span id="page-6-1"></span>class proteus.api.client.**ProteusClientApi**(*api\_url=None*, *api\_user=None*,

*api\_password=None*)

Bases: object

Low Level Proteus SOAP Wrapper Class

Constructor

Parameters

- *api\_url* : string
- *api\_user* : string
- *api\_password* : string

#### Example:

```
>>> from proteus.api import ProteusClientApi
>>> pc=ProteusClientApi(
    'http://proteus.domain.tld/',
    'username',
    'password')
```
#### **\_connect**()

Establish connection to Proteus SOAP Service

#### <span id="page-7-0"></span>**\_disconnect**()

Disconnect from Proteus SOAP Service

```
_get_entities(parent_id, entity_type, start=1, count=1)
```
Get a list of Proteus Entities

#### Parameters

- *parent\_id* : int
- *entity\_type* : string [ use one of the TYPE\_\* constants from proteus.api. constants ]
- *start* : int [1-based]
- *count* : int

#### Returns *APIEntityArray*

```
_get_entity_by_name(parent_id, entity_name, entity_type)
    Wrapper for Proteus SOAP API Method getEntityByName
```
#### Parameters

- *parent id* : int
- *entity\_name* : string
- *entity\_type* : string [ use one of the TYPE\_\* constants from proteus.api. constants ]

#### Returns APIEntity

#### **is\_valid\_connection**()

Checks if the client is connected and authenticated

#### **login**()

Connect and login

#### Example:

```
>>> from proteus.api import ProteusClientApi
>>> pc=ProteusClientApi(
    'http://proteus.domain.tld/',
    'username',
    'password')
>>> pc.login()
```
#### **logout**()

Logout and disconnect

#### Example:

```
>>> from proteus.api import ProteusClientApi
>>> pc=ProteusClientApi(
   'http://proteus.domain.tld/',
    'username',
    'password')
>>> pc.login()
>>> ...
>>> pc.logout()
```
#### <span id="page-8-1"></span>**Class ProteusClient**

```
class proteus.api.client.ProteusClient(api_url=None, api_user=None, api_password=None,
                                           config_name=None)
```
Bases: [proteus.api.client.ProteusClientApi](#page-6-1)

Usable Proteus Client

#### Parameters

- *api\_url* : string
- *api\_user* : string
- *api\_password* : string
- *config\_name* : string

#### Example:

```
>>> from proteus.api import ProteusClientApi
>>> pc=ProteusClientApi(
    'http://proteus.domain.tld/',
    'username',
    'password',
    'proteus_configuration_object_name')
```
#### **\_get\_configuration**()

```
get_configuration()
```
#### **get\_dns**()

```
Configuration
```
Configuration Property

#### **DNS**

DNS Class Property

#### **Constants Module**

#### **Proteus Configuration Constant**

#### **TYPE\_CONFIGURATION**

Corresponding Proteus SOAP API Type: *Configuration*

#### **Proteus DNS Constants**

#### **TYPE\_VIEW**

Corresponding Proteus SOAP API Type: View

#### **TYPE\_ZONE**

Corresponding Proteus SOAP API Type: Zone

#### **TYPE\_HOSTRECORD**

Corresponding Proteus SOAP API Type: HostRecord

#### <span id="page-9-0"></span>**TYPE\_MXRECORD**

Corresponding Proteus SOAP API Type: MXRecord

#### **TYPE\_TXTRECORD**

Corresponding Proteus SOAP API Type: TextRecord

#### **TYPE\_CNAMERECORD**

Corresponding Proteus SOAP API Type: AliasRecord

#### **TYPE\_HINFORECORD**

Corresponding Proteus SOAP API Type: HINFORecord

#### **Proteus IP Constants**

#### **TYPE\_IP4BLOCK**

Corresponding Proteus SOAP API Type: IP4Block

#### **Special Lists of Proteus Types**

#### **DNS\_ALLTYPES**

#### Include all Proteus DNS Types

- TYPE\_ZONE
- TYPE\_HOSTRECORD
- TYPE\_MXRECORD
- TYPE\_TXTRECORD
- TYPE\_CNAMERECORD
- TYPE\_HINFORECORD

#### **ALL\_TYPES**

#### Include all Proteus Data Types

- TYPE\_CONFIGURATION
- TYPE\_VIEW
- TYPE\_HOSTRECORD
- TYPE\_MXRECORD
- TYPE\_TXTRECORD
- TYPE\_CNAMERECORD
- TYPE\_HINFORECORD
- TYPE\_IP4BLOCK

#### <span id="page-10-1"></span>**Module DNS**

#### **Class DNS**

class proteus.api.dns.**DNS**(*proteus\_client=None*) Bases: object

Proteus DNS Management Class

#### **Parameters**

• *proteus\_client* : instance of [proteus.api.client.ProteusClient](#page-8-0)

**\_find\_zone**(*zonename*, *view=None*, *view\_name=None*) Find last zone from zonename

#### Parameters

- **zonename** (str) Zonename i.e. 'subdomain.domain.tld'
- **view** ([proteus.objects.apientity.View](#page-14-0)) View Object (can be None when view\_name is not None)
- **view** name  $(str)$  View Name (can be None, when view is not None)

Returns [proteus.objects.apientity.Zone](#page-14-1)

#### $See:$ <sup>[1](#page-10-0)</sup>

**\_get\_record**(*hostname*, *zonename*, *view=None*, *view\_name=None*, *rec\_type='HostRecord'*) Generic method to retrieve the Proteus Resource Records

#### **Parameters**

- *hostname* : string
- *zonename* : string
- *view* : [proteus.objects.apientity.View](#page-14-0)
- *view\_name* : string
- *rec\_type* : string [ should be one of proteus.api.constants.DNS\_ALLTYPES ]

#### Returns

- Depends on the result of Proteus call but can be one of these:
	- [proteus.objects.apientity.HostRecord](#page-13-0)
	- [proteus.objects.apientity.MXRecord](#page-14-2)
	- [proteus.objects.apientity.TXTRecord](#page-14-3)
	- [proteus.objects.apientity.HINFORecord](#page-13-1)
	- [proteus.objects.apientity.CNAMERecord](#page-13-2)
	- [proteus.objects.apientity.SRVRecord](#page-14-4)

 $See:$ <sup>1</sup>

**\_get\_records\_by\_zone**(*zone=None*, *record\_type='Zone'*) Retrieve a list of Resource Records from Proteus

#### **Parameters**

<span id="page-10-0"></span><sup>1</sup> Private Method, only for use inside the class

- <span id="page-11-0"></span>• **zone** ([proteus.objects.apientity.Zone](#page-14-1)) – Zone
- **record\_type** (str (use constants from proteus.api.constants) Record type to retreive

#### Returns

- Depending on the input type it can return:
	- [proteus.objects.apientity.HostRecord](#page-13-0)
	- [proteus.objects.apientity.MXRecord](#page-14-2)
	- [proteus.objects.apientity.TXTRecord](#page-14-3)
	- [proteus.objects.apientity.SRVRecord](#page-14-4)
	- [proteus.objects.apientity.HINFORecord](#page-13-1)

#### **get\_cname\_record**(*hostname*, *zonename*, *view=None*, *view\_name=None*)

Retrieve CNAME Record from Proteus

#### **Parameters**

- **hostname**  $(str)$  the hostname
- **zonename** (str) Name of the Zone i.e. 'subzone.domain.tld'
- **view** (proteus.objects.apientity. View) View name (can be None when view name is not None)
- **view** name  $(str)$  View Name (can be None when view is not None)

Returns [proteus.objects.apientity.CNAMERecord](#page-13-2)

#### **get\_hinfo\_record**(*hostname*, *zonename*, *view=None*, *view\_name=None*) Retrieve HINFO Record from Proteus

#### **Parameters**

- **hostname**  $(str)$  the hostname
- **zonename** (str) Name of the Zone i.e. 'subzone.domain.tld'
- **view** ([proteus.objects.apientity.View](#page-14-0)) View name (can be None when view name is not None)
- **view** name  $(str)$  View Name (can be None when view is not None)

Returns [proteus.objects.apientity.HINFORecord](#page-13-1)

**get\_host\_record**(*hostname*, *zonename*, *view=None*, *view\_name=None*) Retrieve Host Record from Proteus

#### Parameters

- **hostname**  $(str)$  the hostname
- **zonename** (str) Name of the Zone i.e. 'subzone.domain.tld'
- **view** ([proteus.objects.apientity.View](#page-14-0)) View name (can be None when view name is not None)
- **view\_name** (str) View Name (can be None when view is not None)

Returns [proteus.objects.apientity.HostRecord](#page-13-0)

**get\_mx\_record**(*hostname*, *zonename*, *view=None*, *view\_name=None*) Retrieve Mailexchanger Record from Proteus

<span id="page-12-0"></span>Parameters

- **hostname**  $(s \nvert r)$  the hostname
- **zonename** (str) Name of the Zone i.e. 'subzone.domain.tld'
- **view** ([proteus.objects.apientity.View](#page-14-0)) View name (can be None when view name is not None)
- **view\_name** (str) View Name (can be None when view is not None)

Returns [proteus.objects.apientity.MXRecord](#page-14-2)

**get\_srv\_record**(*hostname*, *zonename*, *view=None*, *view\_name=None*) Retrieve SRV Record from Proteus

#### **Parameters**

- **hostname**  $(str)$  the hostname
- **zonename** (str) Name of the Zone i.e. 'subzone.domain.tld'
- **view** ([proteus.objects.apientity.View](#page-14-0)) View name (can be None when view name is not None)
- **view name** (str) View Name (can be None when view is not None)

Returns [proteus.objects.apientity.SRVRecord](#page-14-4)

**get\_txt\_record**(*hostname*, *zonename*, *view=None*, *view\_name=None*) Retrieve TXT Record from Proteus

#### **Parameters**

- **hostname**  $(str)$  the hostname
- **zonename** (str) Name of the Zone i.e. 'subzone.domain.tld'
- **view** ([proteus.objects.apientity.View](#page-14-0)) View name (can be None when view name is not None)
- **view\_name** (str) View Name (can be None when view is not None)

Returns [proteus.objects.apientity.TXTRecord](#page-14-3)

#### **get\_view**(*view\_name*)

Get the Proteus View

#### Parameters

• *view\_name* : string

#### Returns

• [proteus.objects.apientity.View](#page-14-0)

#### **get\_views**()

Get a list of all Views in Proteus

#### Returns

- list of [proteus.objects.apientity.View](#page-14-0)
- **get\_zone**(*zone\_name=None*, *view=None*, *view\_name=None*) Get a Zone Record from Proteus

#### Parameters

• *zone\_name* : string

- *view* : [proteus.objects.apientity.View](#page-14-0)
- *view\_name* : string

#### <span id="page-13-5"></span>Returns

• [proteus.objects.apientity.Zone](#page-14-1)

**get\_zone\_list**(*zonename, view=None, view\_name=None, rec\_type=['Zone', 'HostRecord', 'MXRecord', 'TXTRecord', 'AliasRecord', 'HINFORecord', 'SRVRecord']*) Retrieves a list of resource records for a special zone from Proteus

#### Parameters

- **zonename** (str) Name of the Zone i.e. 'subzone.domain.tld'
- **view** (proteus.objects.apientity. View) View (can be None when view\_name is not None)
- **view name**  $(str)$  Name of the View (can be None when view is not None)
- **rec\_type** (str (use one of the constants of proteus.api.constants or use DNS\_ALLTYPES)) – Type of Record to return

#### Returns

- Depending on the input type it can return:
	- [proteus.objects.apientity.HostRecord](#page-13-0)
	- [proteus.objects.apientity.MXRecord](#page-14-2)
	- [proteus.objects.apientity.TXTRecord](#page-14-3)
	- [proteus.objects.apientity.SRVRecord](#page-14-4)
	- [proteus.objects.apientity.HINFORecord](#page-13-1)
- or when rec\_type is DNS\_ALLTYPES:
	- return a mixed list of all types above

#### <span id="page-13-3"></span>**1.1.2 objects Package**

#### **objects Package**

#### <span id="page-13-4"></span>**apientity Module**

class proteus.objects.apientity.**APIObject**(*\*args*, *\*\*kwargs*) Bases: object

Factory for creating the correct APIEntity Python Objects

- <span id="page-13-2"></span>class proteus.objects.apientity.**CNAMERecord**(*\*args*, *\*\*kwargs*) Bases: proteus.objects.apientity. ProteusDataObjects
- class proteus.objects.apientity.**Configuration**(*\*args*, *\*\*kwargs*) Bases: [proteus.objects.apientity.ProteusDataObjects](#page-14-5)
- class proteus.objects.apientity.**DNSOptionsRecord**(*\*args*, *\*\*kwargs*) Bases: [proteus.objects.apientity.ProteusDataObjects](#page-14-5)
- <span id="page-13-1"></span><span id="page-13-0"></span>class proteus.objects.apientity.**HINFORecord**(*\*args*, *\*\*kwargs*) Bases: [proteus.objects.apientity.ProteusDataObjects](#page-14-5)

<span id="page-14-6"></span>class proteus.objects.apientity.**HostRecord**(*\*args*, *\*\*kwargs*) Bases: [proteus.objects.apientity.ProteusDataObjects](#page-14-5)

**add**(*\*args*, *\*\*kwargs*)

**delete**(*\*args*, *\*\*kwargs*)

**update**(*\*args*, *\*\*kwargs*)

<span id="page-14-2"></span>class proteus.objects.apientity.**MXRecord**(*\*args*, *\*\*kwargs*) Bases: [proteus.objects.apientity.ProteusDataObjects](#page-14-5)

<span id="page-14-5"></span>class proteus.objects.apientity.**ProteusDataObjects**(*\*args*, *\*\*kwargs*) Bases: object

**add**(*\*args*, *\*\*kwargs*) Adding records

*Overwrite this method*

**delete**(*\*args*, *\*\*kwargs*) Deleting records

*Overwrite this method*

**update**(*\*args*, *\*\*kwargs*) Updating records

*Overwrite this method*

class proteus.objects.apientity.**ProteusPropertyObject**(*properties=None*) Bases: object

class proteus.objects.apientity.**SOARecord**(*\*args*, *\*\*kwargs*) Bases: [proteus.objects.apientity.ProteusDataObjects](#page-14-5)

- <span id="page-14-4"></span>class proteus.objects.apientity.**SRVRecord**(*\*args*, *\*\*kwargs*) Bases: [proteus.objects.apientity.ProteusDataObjects](#page-14-5)
- <span id="page-14-3"></span>class proteus.objects.apientity.**TXTRecord**(*\*args*, *\*\*kwargs*) Bases: [proteus.objects.apientity.ProteusDataObjects](#page-14-5)
- <span id="page-14-0"></span>class proteus.objects.apientity.**View**(*\*args*, *\*\*kwargs*) Bases: [proteus.objects.apientity.ProteusDataObjects](#page-14-5)

<span id="page-14-1"></span>class proteus.objects.apientity.**Zone**(*\*args*, *\*\*kwargs*) Bases: [proteus.objects.apientity.ProteusDataObjects](#page-14-5)

# <span id="page-16-0"></span>CHAPTER 2

Examples

# CHAPTER 3

Indices and tables

- <span id="page-18-0"></span>• genindex
- modindex
- search

Python Module Index

<span id="page-20-0"></span>p

proteus.api, [10](#page-13-3) proteus.objects, [10](#page-13-4) proteus.objects.apientity, [10](#page-13-4)

### Index

### Symbols

\_connect() (proteus.api.client.ProteusClientApi method), [3](#page-6-2) \_disconnect() (proteus.api.client.ProteusClientApi method), [3](#page-6-2) \_find\_zone() (proteus.api.dns.DNS method), [7](#page-10-1) \_get\_configuration() (proteus.api.client.ProteusClient method), [5](#page-8-1) \_get\_entities() (proteus.api.client.ProteusClientApi method), [4](#page-7-0) \_get\_entity\_by\_name() (proteus.api.client.ProteusClientApi method), [4](#page-7-0) get\_record() (proteus.api.dns.DNS method), [7](#page-10-1) \_get\_records\_by\_zone() (proteus.api.dns.DNS method), [7](#page-10-1)

### A

add() (proteus.objects.apientity.HostRecord method), [11](#page-14-6) add() (proteus.objects.apientity.ProteusDataObjects method), [11](#page-14-6) ALL\_TYPES (built-in variable), [6](#page-9-0) APIObject (class in proteus.objects.apientity), [10](#page-13-5)

## C

CNAMERecord (class in proteus.objects.apientity), [10](#page-13-5) Configuration (class in proteus.objects.apientity), [10](#page-13-5) Configuration (proteus.api.client.ProteusClient attribute), [5](#page-8-1)

### D

delete() (proteus.objects.apientity.HostRecord method), [11](#page-14-6) delete() (proteus.objects.apientity.ProteusDataObjects method), [11](#page-14-6) DNS (class in proteus.api.dns), [7](#page-10-1) DNS (proteus.api.client.ProteusClient attribute), [5](#page-8-1) DNS\_ALLTYPES (built-in variable), [6](#page-9-0) DNSOptionsRecord (class in proteus.objects.apientity), [10](#page-13-5)

### G

get\_cname\_record() (proteus.api.dns.DNS method), [8](#page-11-0) get\_configuration() (proteus.api.client.ProteusClient method), [5](#page-8-1) get\_dns() (proteus.api.client.ProteusClient method), [5](#page-8-1) get\_hinfo\_record() (proteus.api.dns.DNS method), [8](#page-11-0) get\_host\_record() (proteus.api.dns.DNS method), [8](#page-11-0) get mx record() (proteus.api.dns.DNS method), [8](#page-11-0) get srv record() (proteus.api.dns.DNS method), [9](#page-12-0) get\_txt\_record() (proteus.api.dns.DNS method), [9](#page-12-0) get\_view() (proteus.api.dns.DNS method), [9](#page-12-0) get\_views() (proteus.api.dns.DNS method), [9](#page-12-0) get\_zone() (proteus.api.dns.DNS method), [9](#page-12-0) get zone list() (proteus.api.dns.DNS method), [10](#page-13-5)

### H

HINFORecord (class in proteus.objects.apientity), [10](#page-13-5) HostRecord (class in proteus.objects.apientity), [10](#page-13-5)

### I

is valid connection() (proteus.api.client.ProteusClientApi method), [4](#page-7-0)

### L

login() (proteus.api.client.ProteusClientApi method), [4](#page-7-0) logout() (proteus.api.client.ProteusClientApi method), [4](#page-7-0)

### M

MXRecord (class in proteus.objects.apientity), [11](#page-14-6)

### P

proteus.api (module), [10](#page-13-5) proteus.objects (module), [10](#page-13-5) proteus.objects.apientity (module), [10](#page-13-5) ProteusClient (class in proteus.api.client), [5](#page-8-1) ProteusClientApi (class in proteus.api.client), [3](#page-6-2) ProteusDataObjects (class in proteus.objects.apientity), [11](#page-14-6)

ProteusPropertyObject (class in proteus.objects.apientity), [11](#page-14-6)

### S

SOARecord (class in proteus.objects.apientity), [11](#page-14-6) SRVRecord (class in proteus.objects.apientity), [11](#page-14-6)

### T

TXTRecord (class in proteus.objects.apientity), [11](#page-14-6) TYPE\_CNAMERECORD (built-in variable), [6](#page-9-0) TYPE\_CONFIGURATION (built-in variable), [5](#page-8-1) TYPE\_HINFORECORD (built-in variable), [6](#page-9-0) TYPE\_HOSTRECORD (built-in variable), [5](#page-8-1) TYPE\_IP4BLOCK (built-in variable), [6](#page-9-0) TYPE\_MXRECORD (built-in variable), [5](#page-8-1) TYPE\_TXTRECORD (built-in variable), [6](#page-9-0) TYPE\_VIEW (built-in variable), [5](#page-8-1) TYPE\_ZONE (built-in variable), [5](#page-8-1)

### $\cup$

update() (proteus.objects.apientity.HostRecord method), [11](#page-14-6) update() (proteus.objects.apientity.ProteusDataObjects method), [11](#page-14-6)

### V

View (class in proteus.objects.apientity), [11](#page-14-6)

### Z

Zone (class in proteus.objects.apientity), [11](#page-14-6)